# **Interpolation**

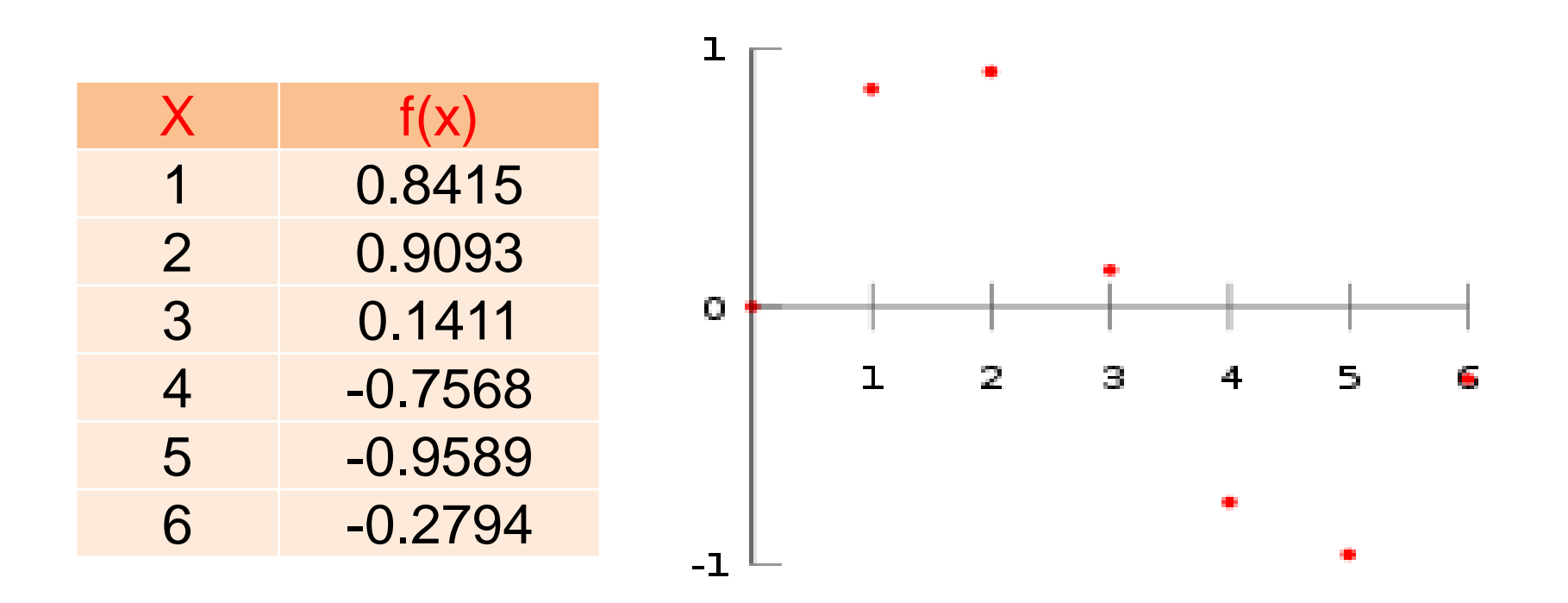

## **Linear interpolation**

Generally, linear interpolation takes two data points, say  $(x_a, y_a)$  and  $(x_b, y_b)$ , and the interpolant is given by:

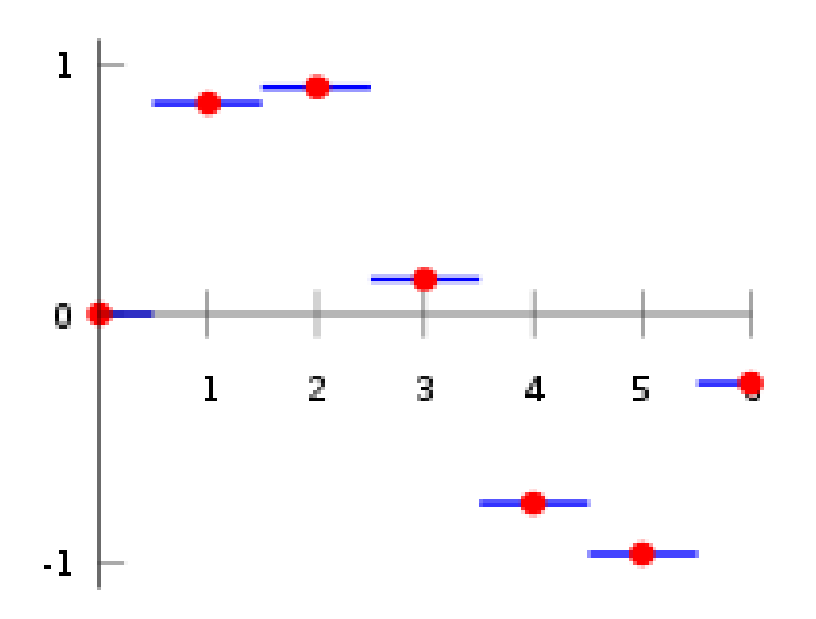

$$
y = y_a + (y_b - y_a) \frac{x - x_a}{x_b - x_a} \text{ at the point } (x, y) \qquad 1
$$

#### Interp 1

One-dimensional data interpolation

### **Syntax**

- $yi = interp1(x,y,xg)$
- $yi = interp1(y, xg)$
- $yi = interp1(x,y,xg,method)$

#### **interpolates using alternative methods:**

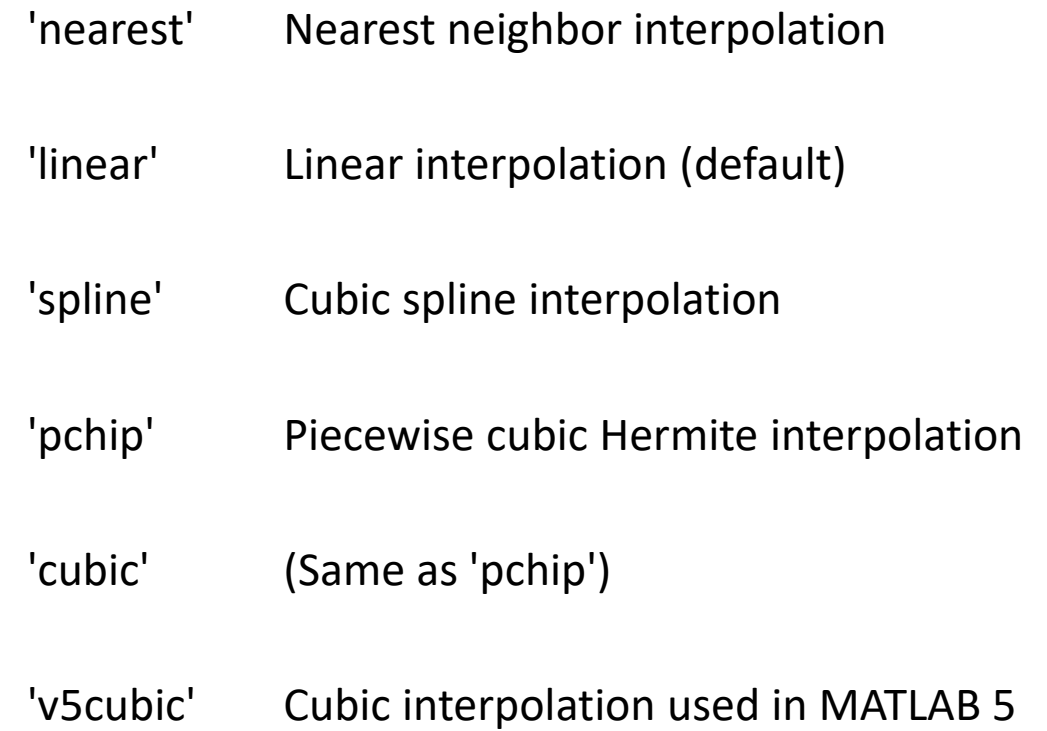

EX: when x is interval from 0 to 1 with step 0.1 and  $y = e^{3x}$  up to found the interpolation using different methods:

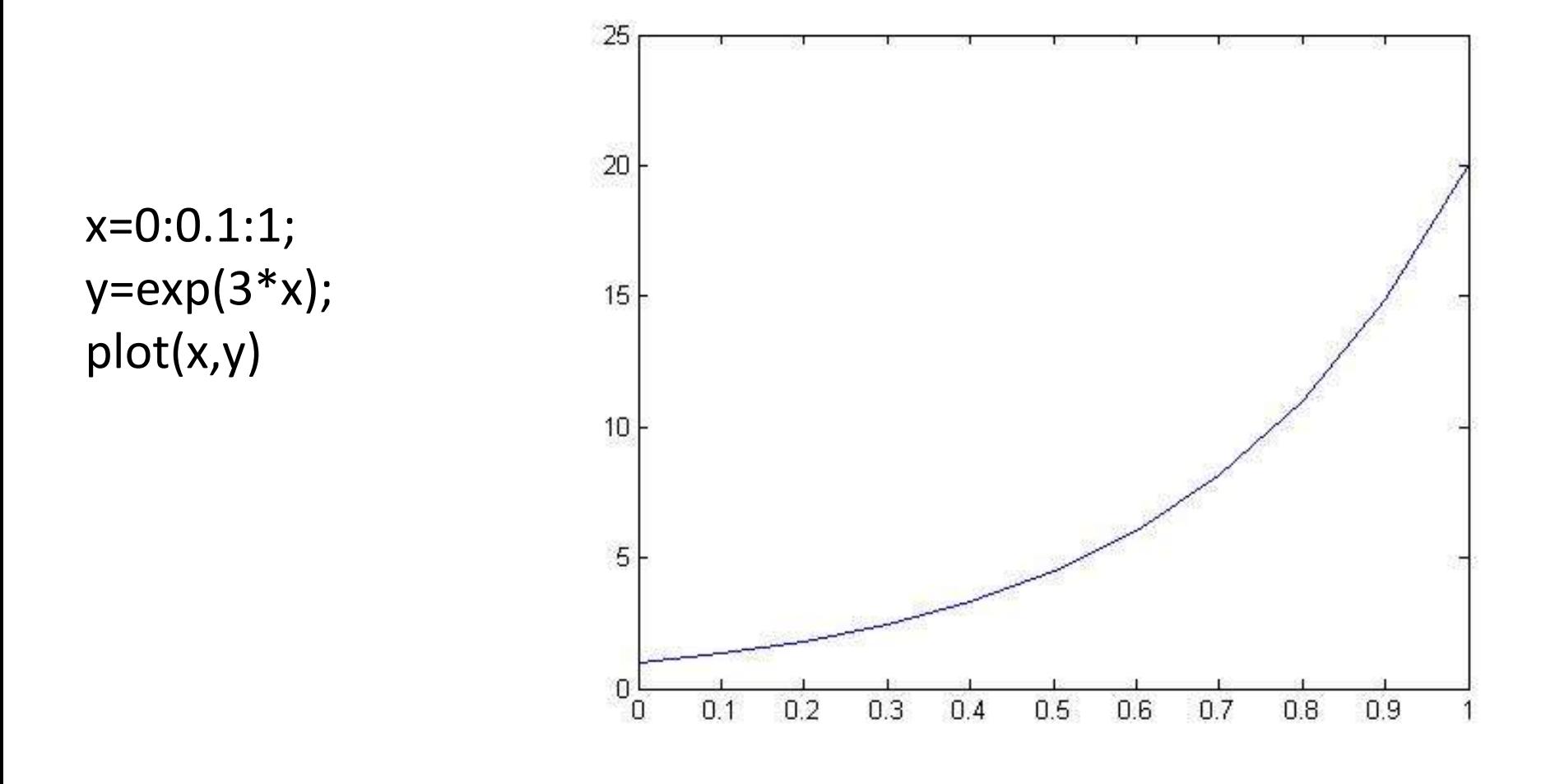

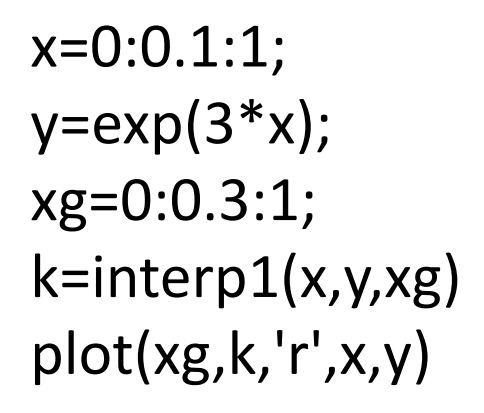

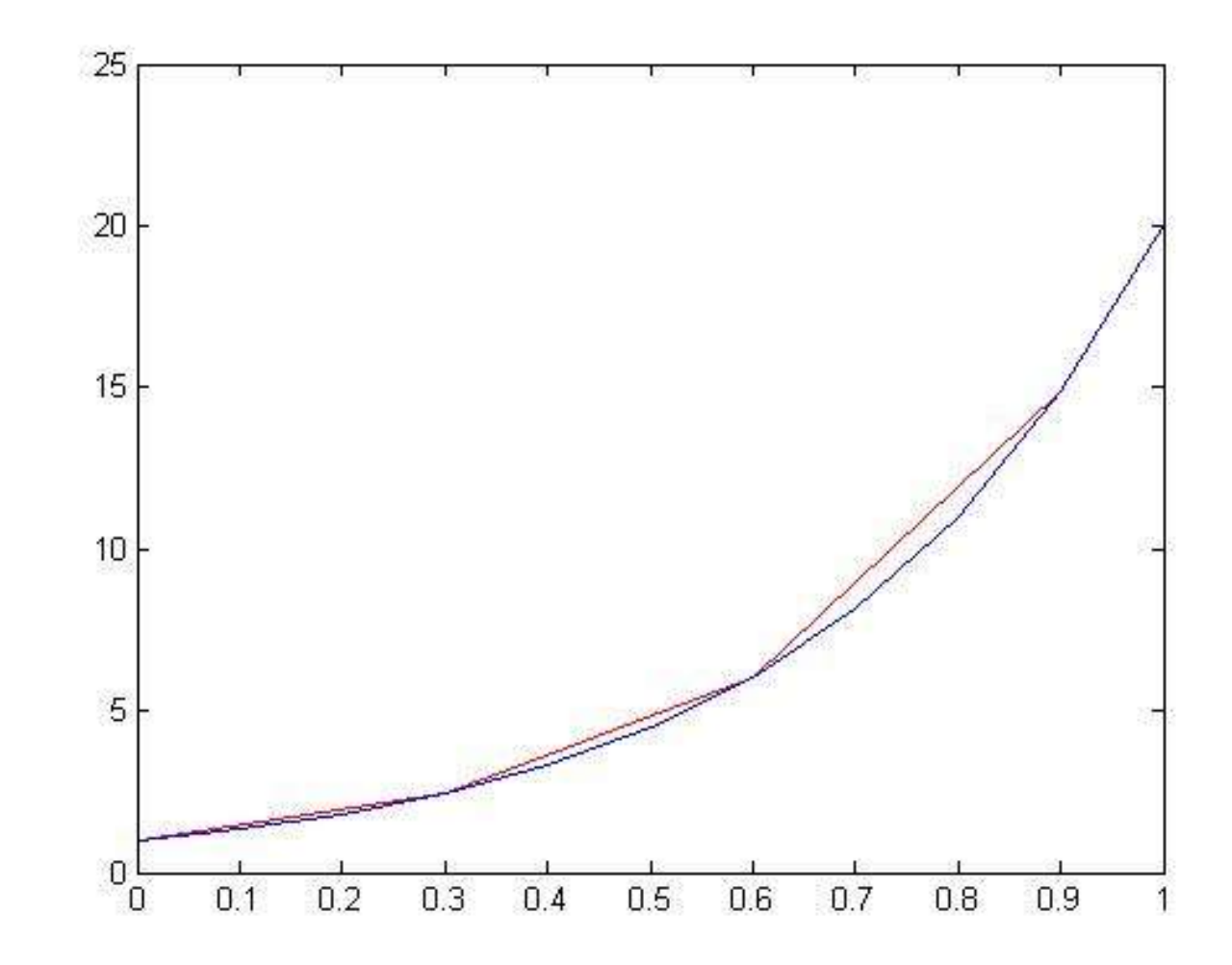

 $x=0:0.1:1;$ 

 $y=exp(3*x);$ 

xg=0:0.25:1;

k1=interp1(x,y,xg,'linear')

k2=interp1(x,y,xg,'nearest')

k3=interp1(x,y,xg,'cubic')